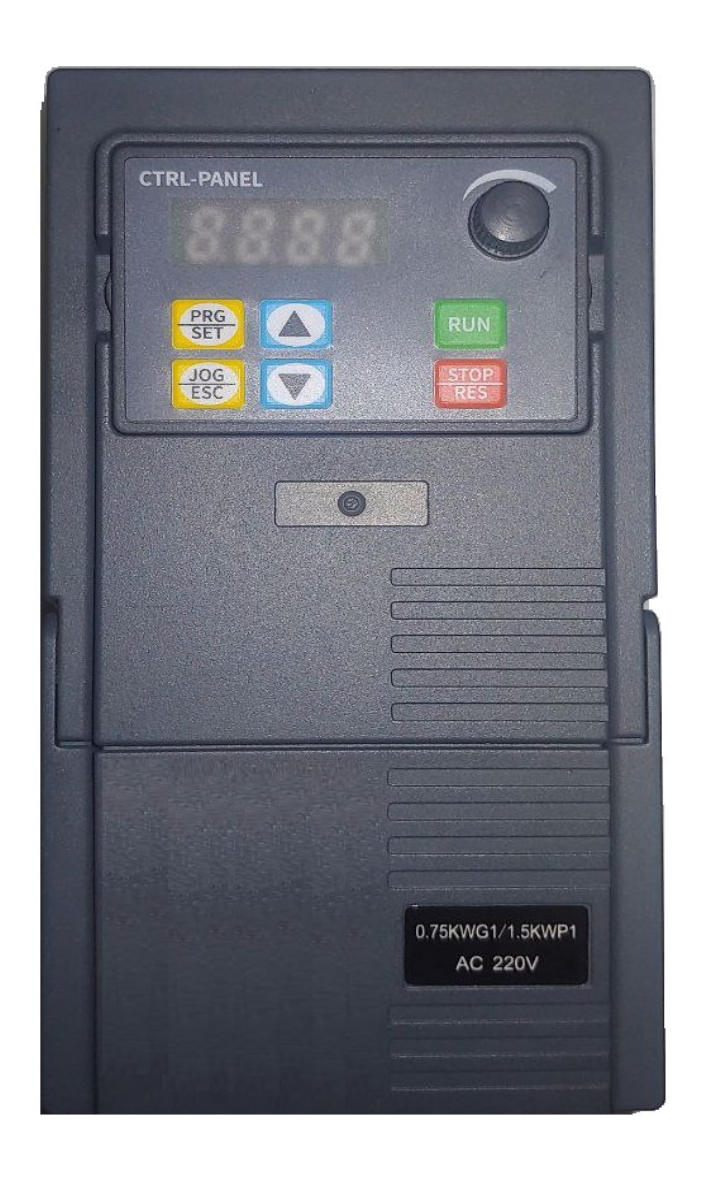

# Небольшой универсальный преобразователь частоты IDS-Drive серия «N»

220В 0.4кВт – 2.2кВт 400В 0.4кВт – 7.5кВт

## Содержание.

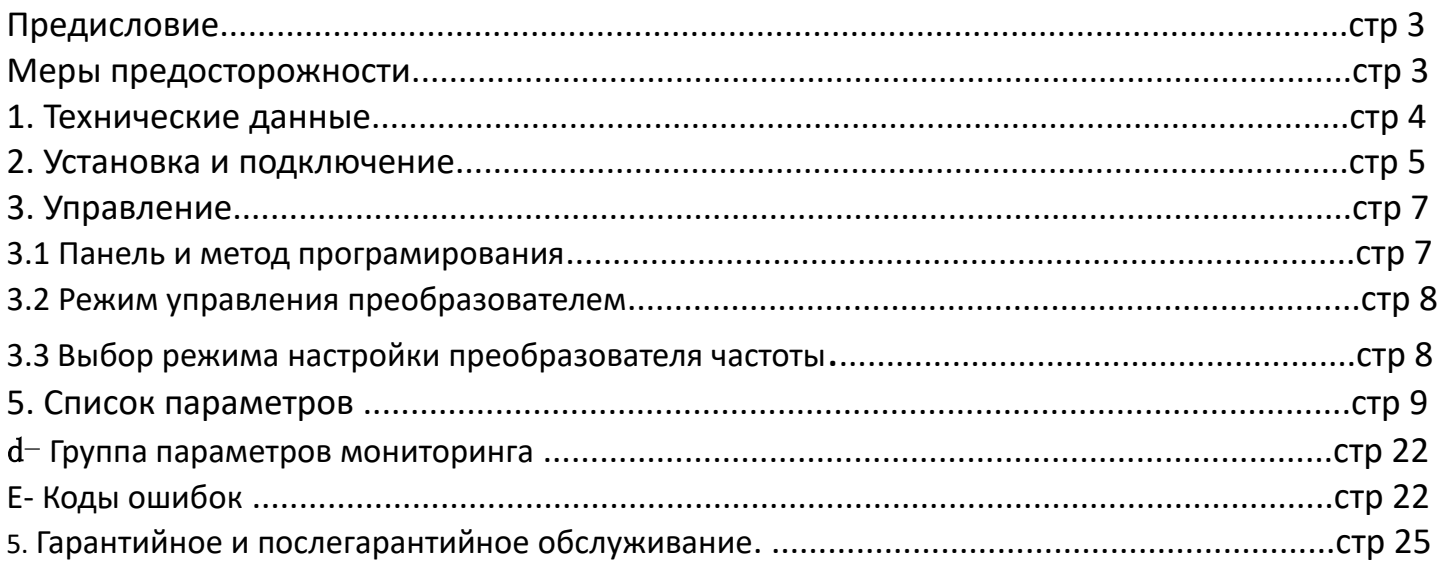

## Предисловие.

Благодарим Вас за приобретение преобразователя частоты IDS Drive серии N. Перед использованием данного прибора внимательно прочитайте инструкцию и изучите все меры предосторожности. Разберитесь с содержанием таким образом, чтобы правильно установить и использовать преобразователь частоты. Пожалуйста, дайте инструкцию конечному пользователю. Пожалуйста, сохраняйте инструкцию весь срок использования прибора.

## Меры предосторожности.

1. Перед подключением убедитесь, что питание на входе выключено.

2. Работа по соединению преобразователя частоты с ппитающей сетью и сетью управления должна выполняться профессиональным инженером-электриком.

3. Клеммы заземления должны быть соединены с землей.

4. После окончания всех соединений проводки цепи, пожалуйста, проверьте все соединения.

5. Не подключайте выходной провод инвертора к корпусу и проверьте, что выходной провод не закорочен.

6. Проверьте, соответствует ли напряжение питания основной цепи переменного тока номинальному напряжению преобразователя.

7. Не проверяйте силу тока на выходных клеммах преобразователя частоты.

8. Соединяйте тормозной резистор согласно монтажной схеме.

9. Не подключайте питание к выходным клеммам U, V, W.

10. Не подключайте Контактор к выходной цепи.

11. Обязательно установите защитную крышку перед включением. При снятии крышки обязательно выключите питание.

12. Если вы хотите сбросить ошибку инвертора с функцией повтора, не приближайтесь к механическому оборудованию, потому что инвертор внезапно перезапустится, когда ошибка сбросится.

13. Проверьте, что сигнал запуска работы преобразователя частоты отключен перед сбросом аварийного устройства, иначе инвертор может внезапно запуститься.

14. Не прикасайтесь к клеммам инвертора, это очень опасно, так как на них высокое напряжение.

15. Когда питание включено, не меняйте проводку и клемму.

16. Отключите силовые цепи перед проверкой проводки и дальнейшей работы связанной с проводкой.

17. Не делайте модификацию инвертора.

# 1. Технические данные.

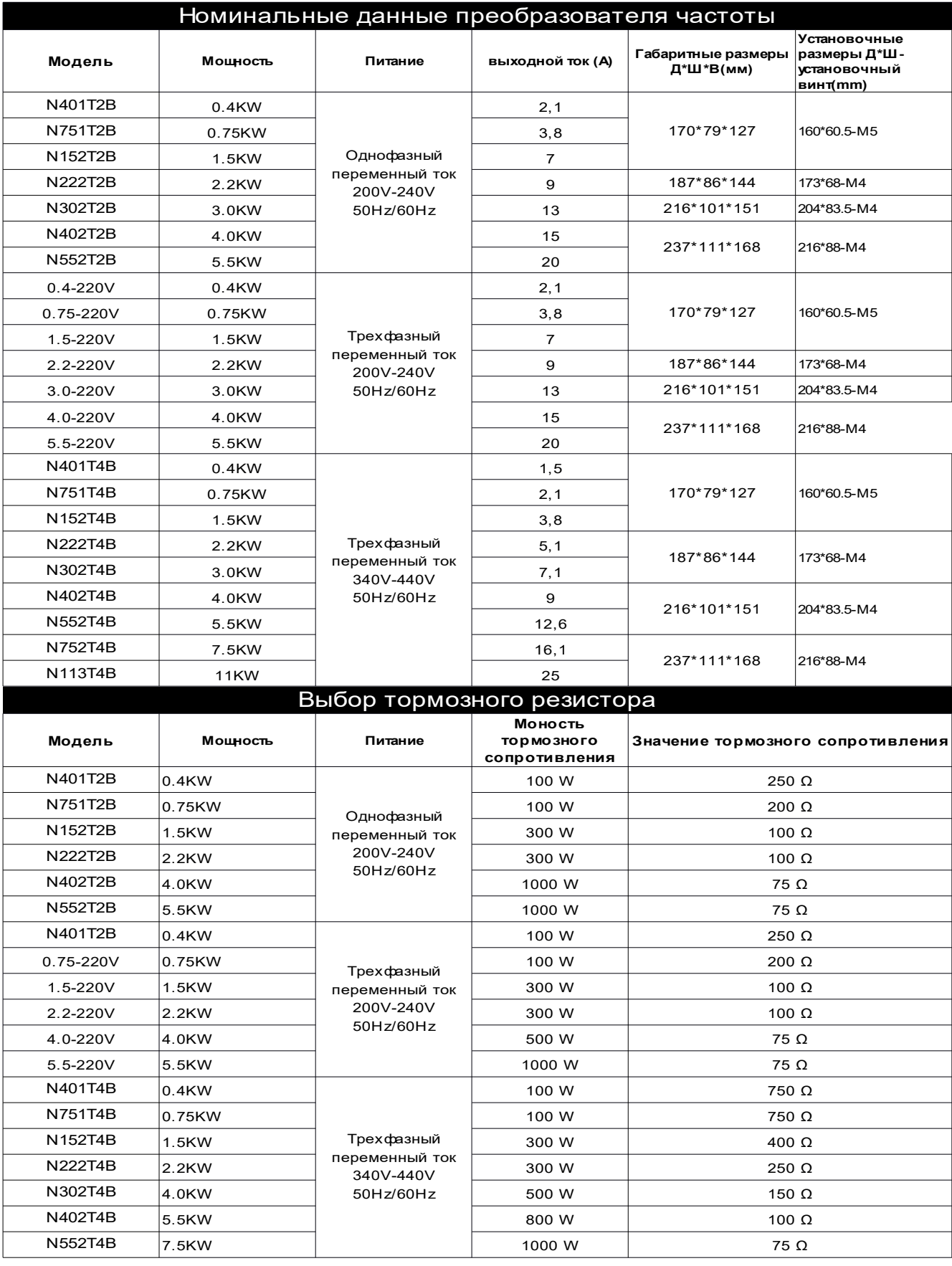

## 2. Установка и подключение.

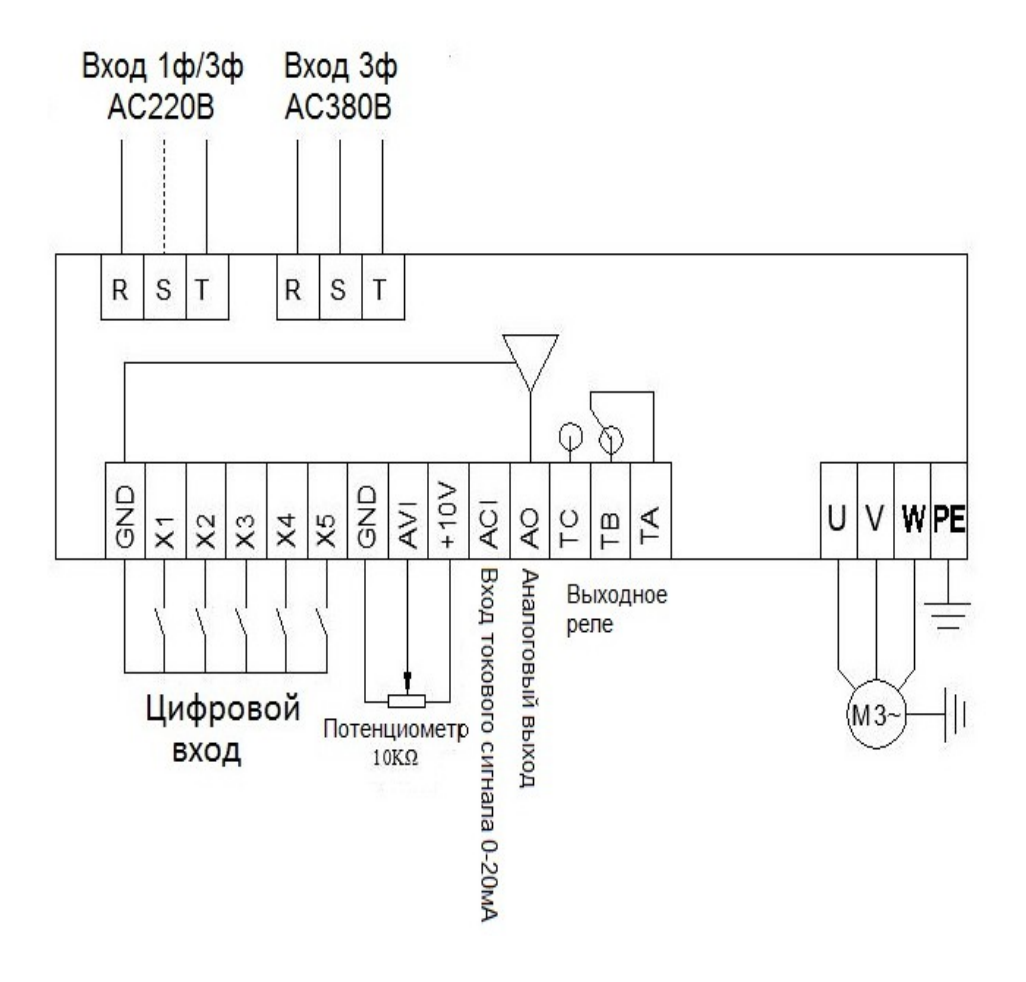

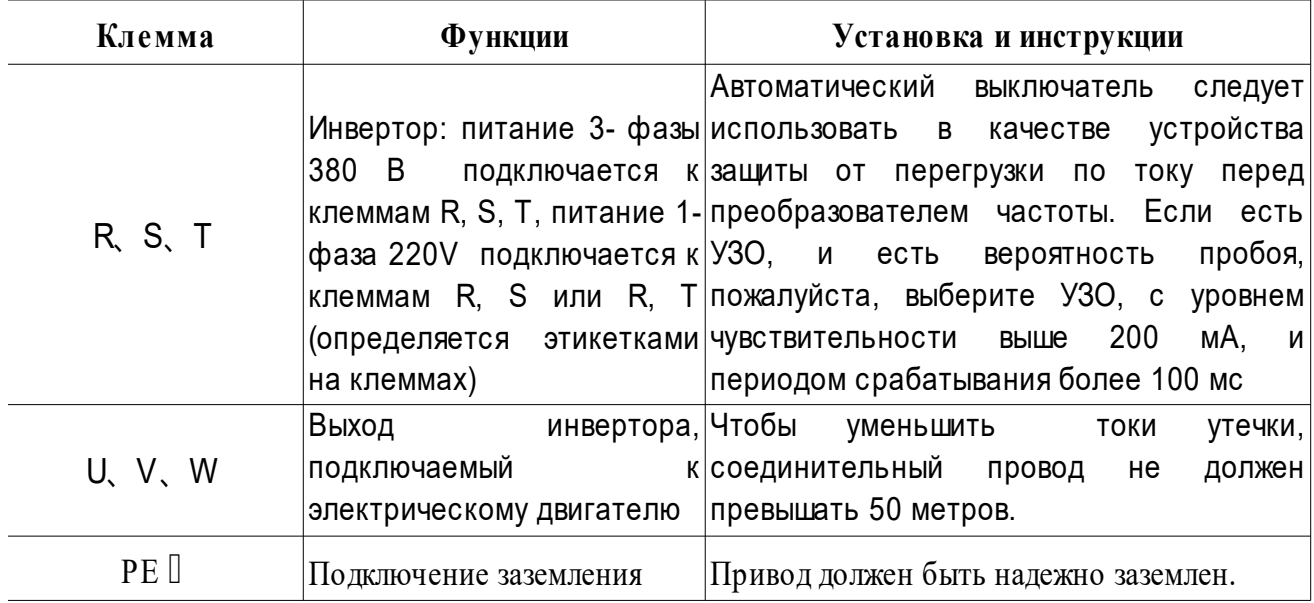

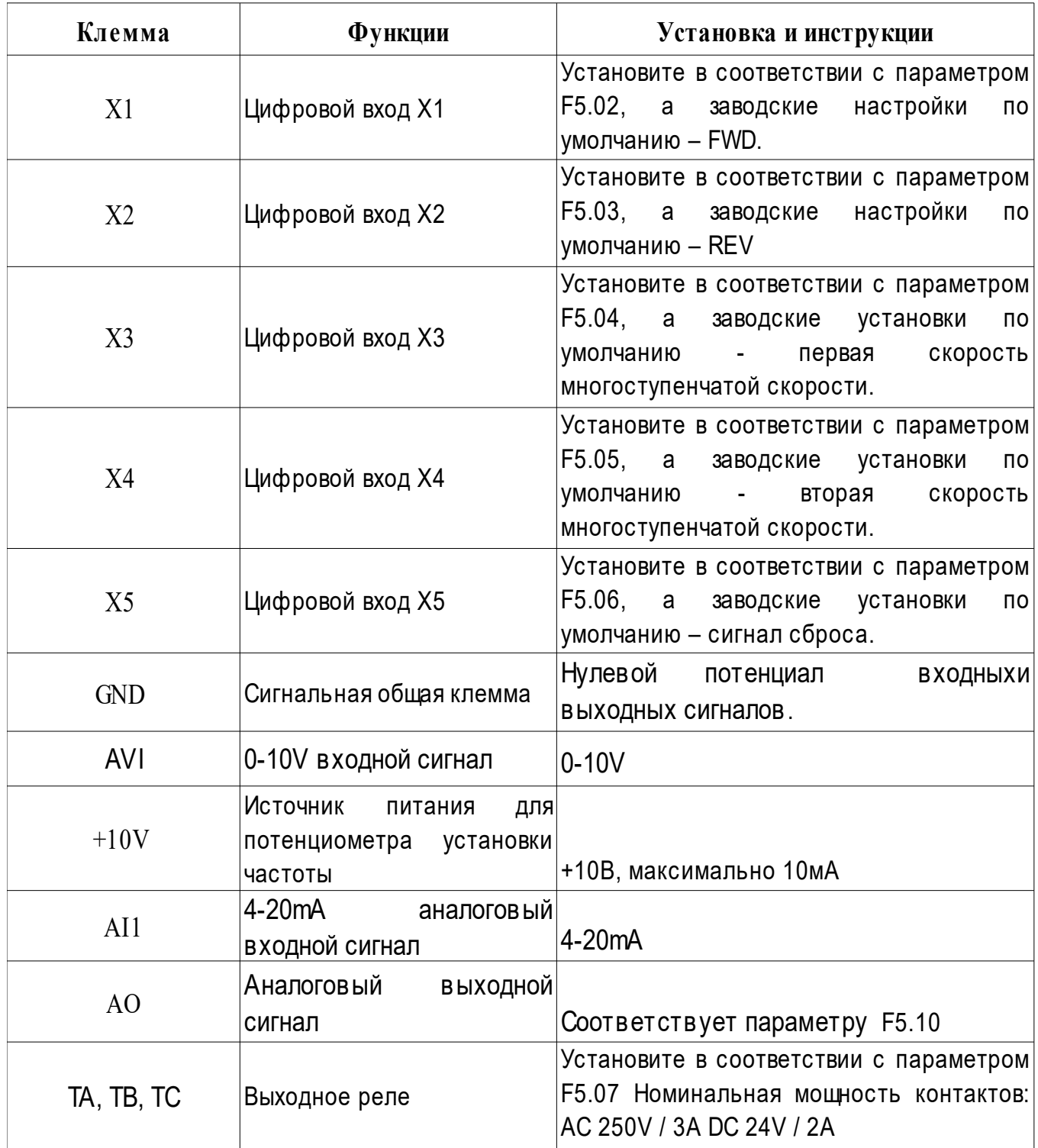

## 3. Управление.

### 3.1 Панель и метод программирования.

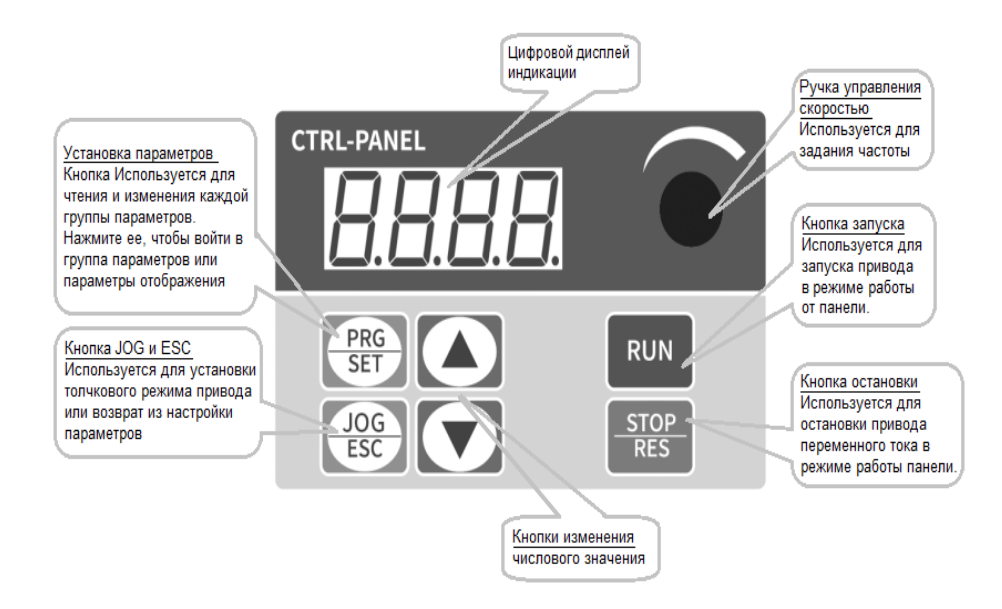

#### **Внимание:**

Примечание. После включения преобразователя частоты на панели управления отобразится

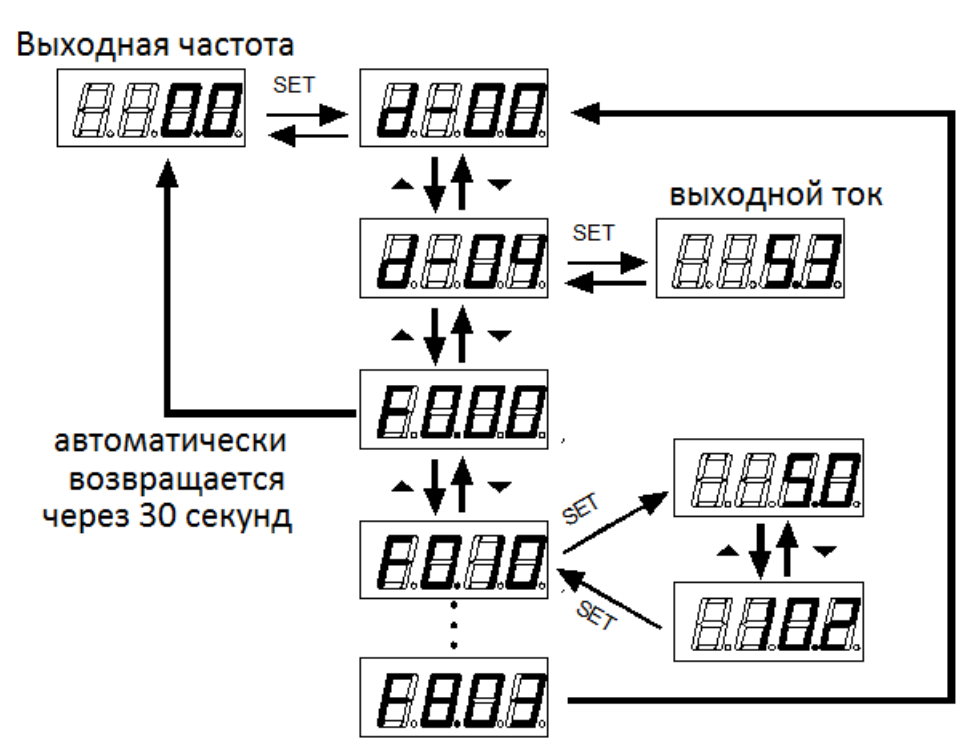

Действия по возврату к исходному интерфейсу после установки параметров:

- 1. Выключите Преобразователь частоты и снова включите.
- 2. Выберите параметр d-00 и нажмите кнопку SET.
- 3. Нажмите и удерживайте кнопку SET

### 3.2 Режим управления преобразователем

Установите режим управления с помощью параметра F0.02. Существует два режима: пуск/останов ПЧ с панели и пуск/останов ПЧ с клемм:

(1) **Старт/стоп с панели управления**:(заводская настройка: пуск/останов панели F0.02=0)

Когда вы используете панель для управления приводом переменного тока, нажмите зеленую кнопку на панели, чтобы запустить его, и красную кнопку, чтобы остановить его. По умолчанию привод переменного тока запускает Forward. (2) **Пуск/останов с клемм управления**:(заводская настройка: клемма пуск/останов F0.02=1) Вперед и назад задаются через

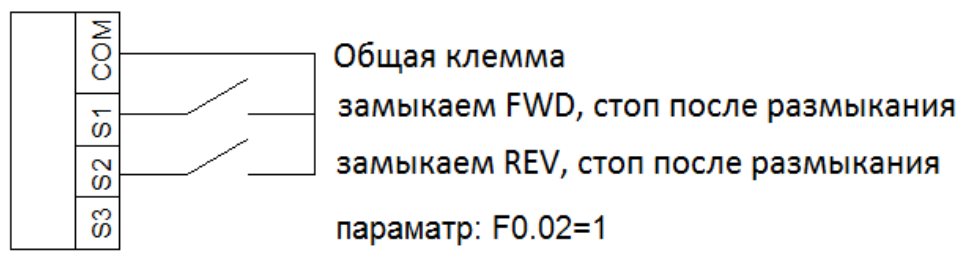

### Двухпроводная схема управления Модель1

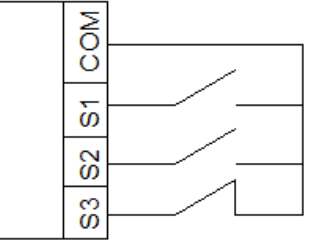

Общая клемма

замыкаем FWD, команда остается после размыкания замыкаем REV, команда остается после размыкания стоп когда контакт разомкнут

параметры: F0.02=1, F5.04=5, F5.00=3

### Трехпроводная схема управления Модель1

входные клеммы X1-X5 (REV установлен на 4).

### 3.3 Выбор режима настройки преобразователя частоты.

Режим задания частоты преобразователя частоты задается параметром F0.03.

Базовые настройки:

F0.03=4, рабочая частота устанавливается потенциометром на панели управления;

F0.03=2, рабочая частота вводится через аналоговый вход AVI (0-10В можно подключить к потенциометру);

F0.03=3, рабочая частота вводится через аналоговый вход ACI (4-20 мА);

F0.03=5, рабочая частота задается через внешние клеммы (режим многоступенчатой скорости)

# 4. Список параметров

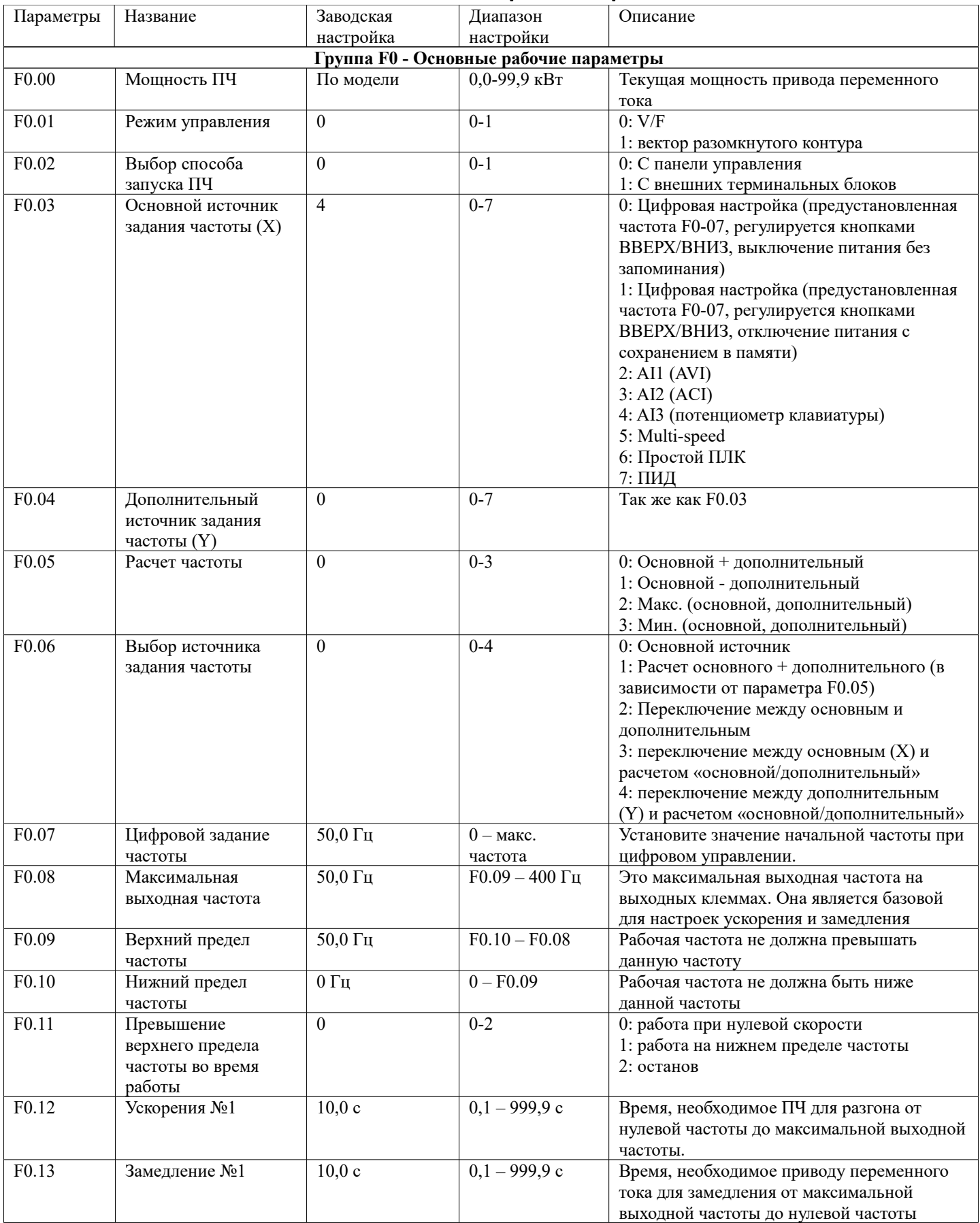

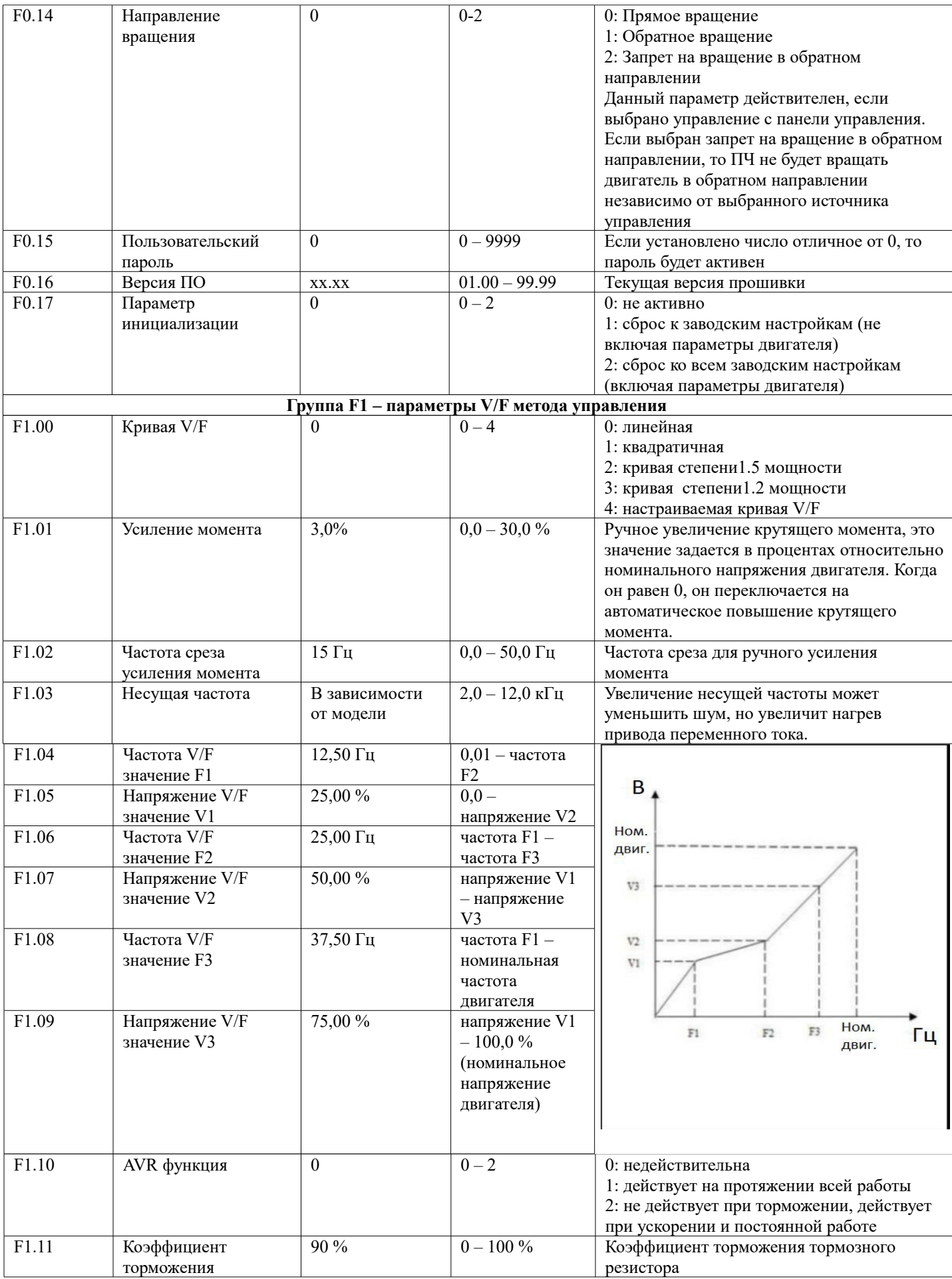

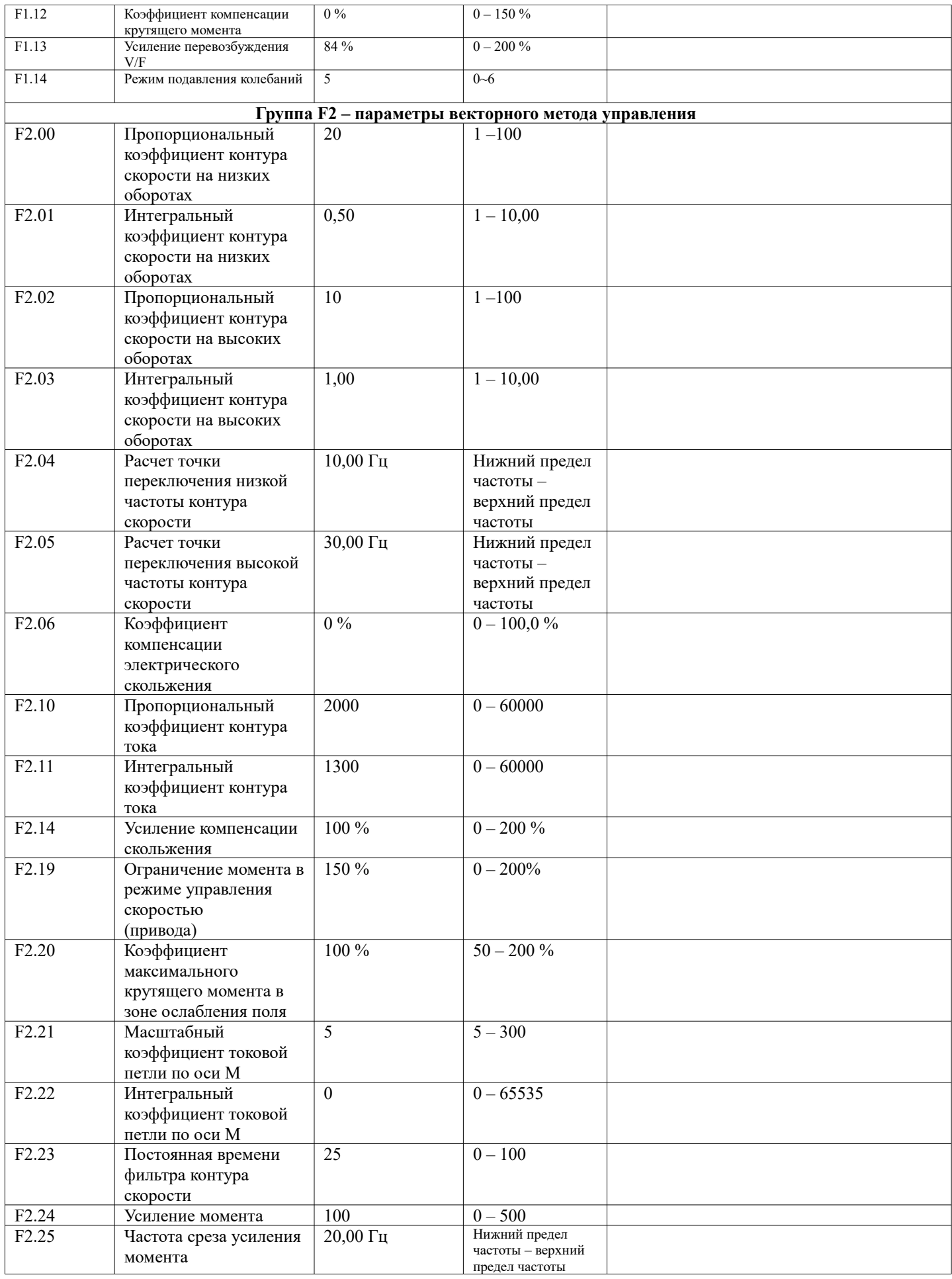

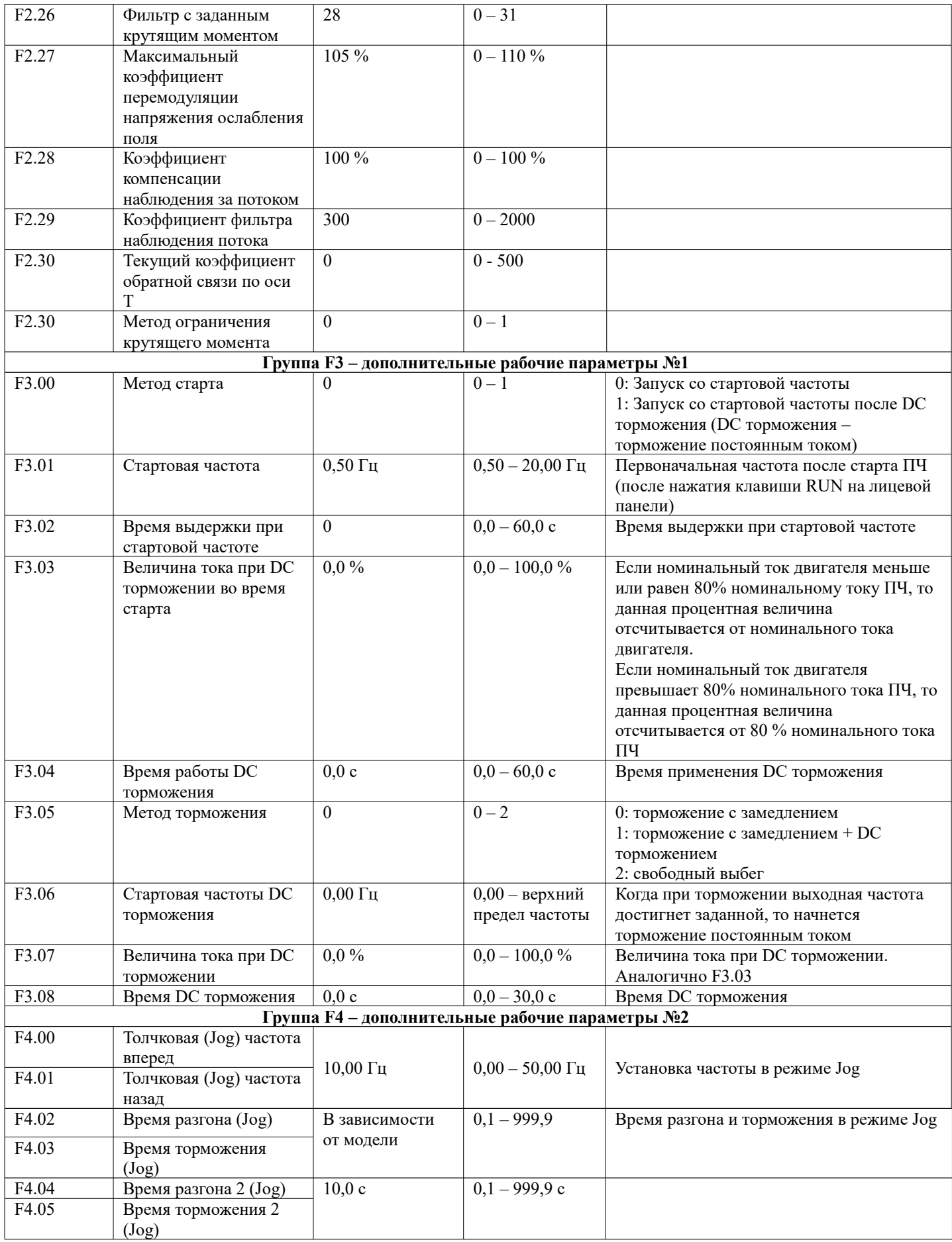

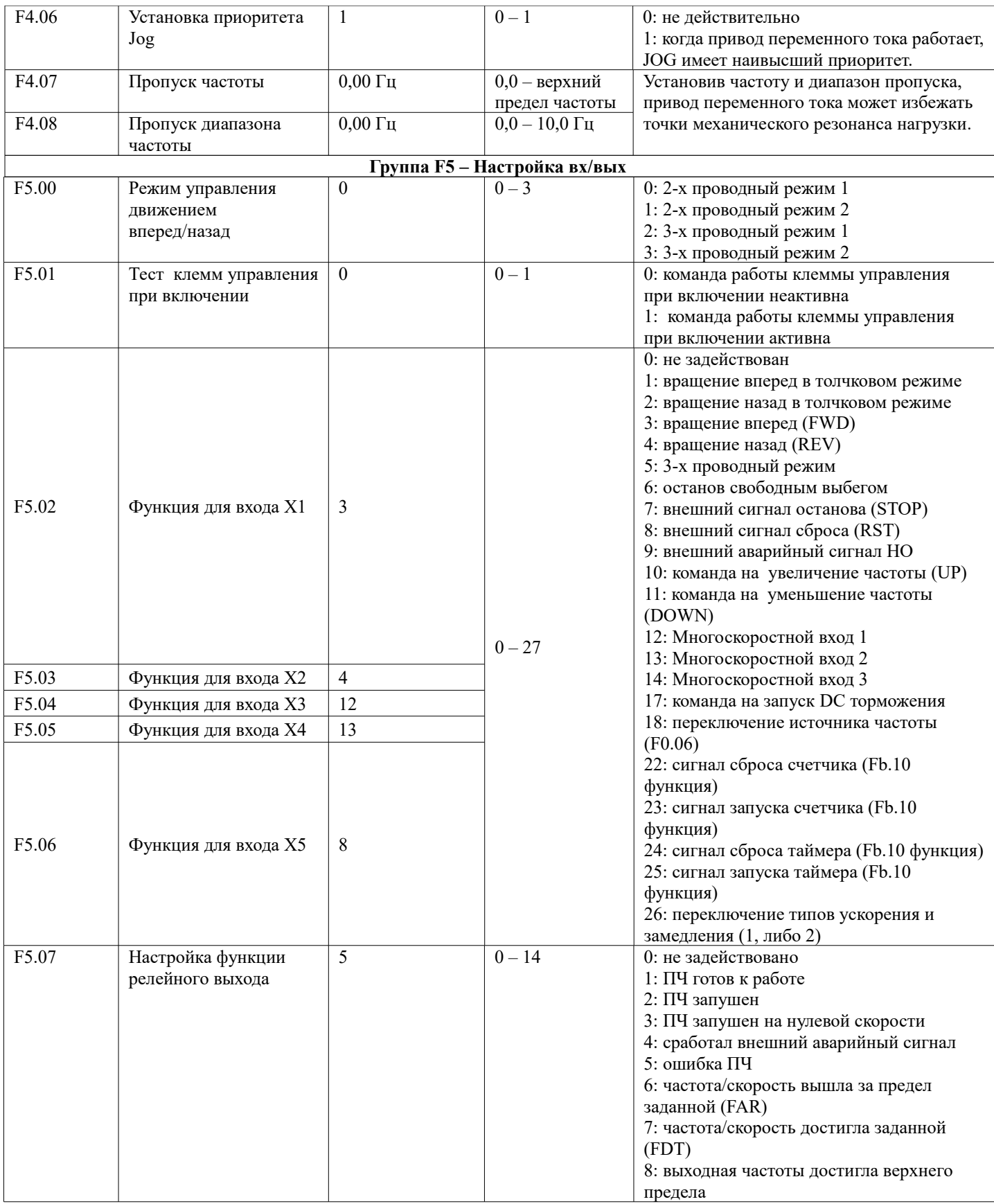

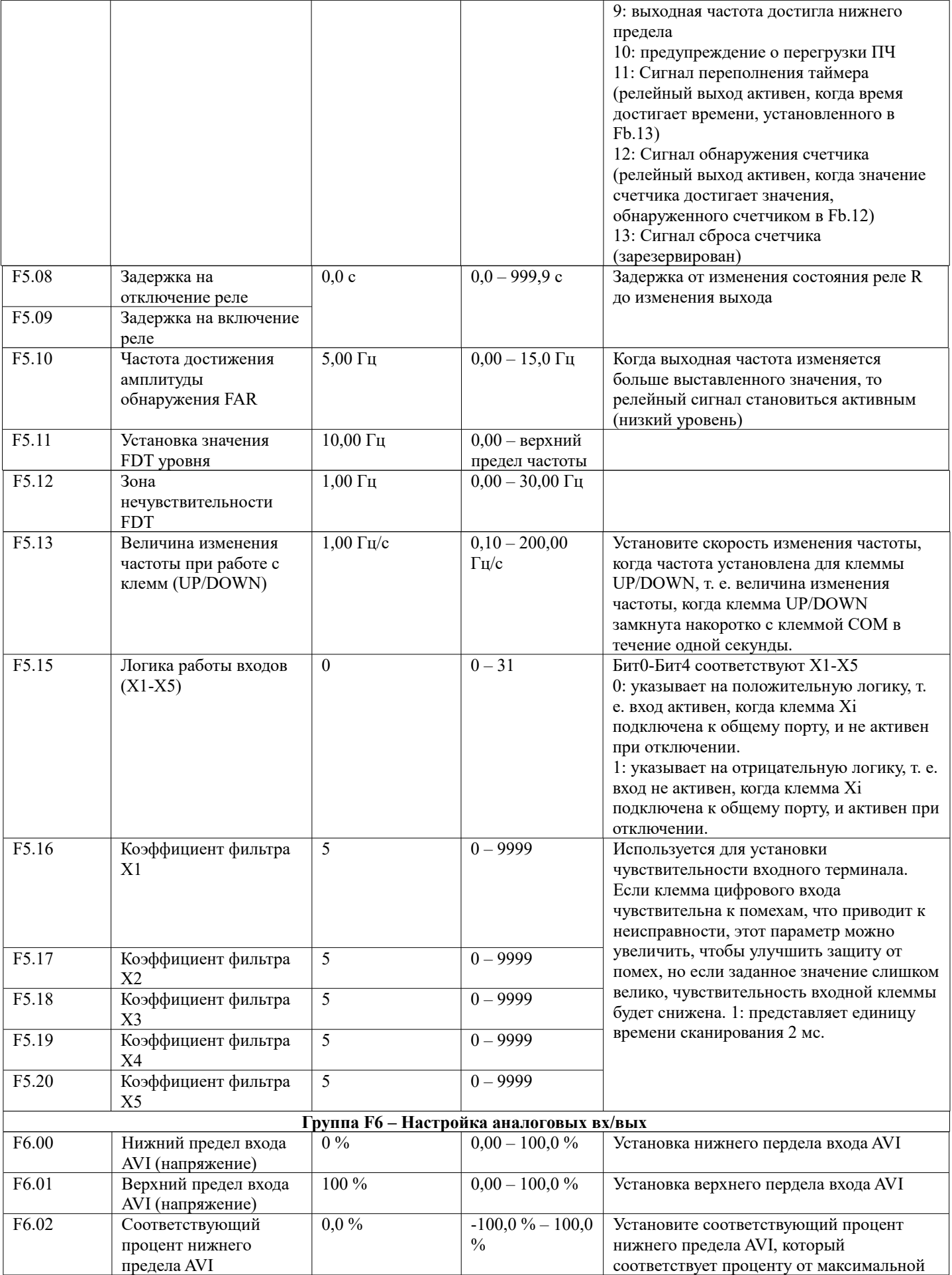

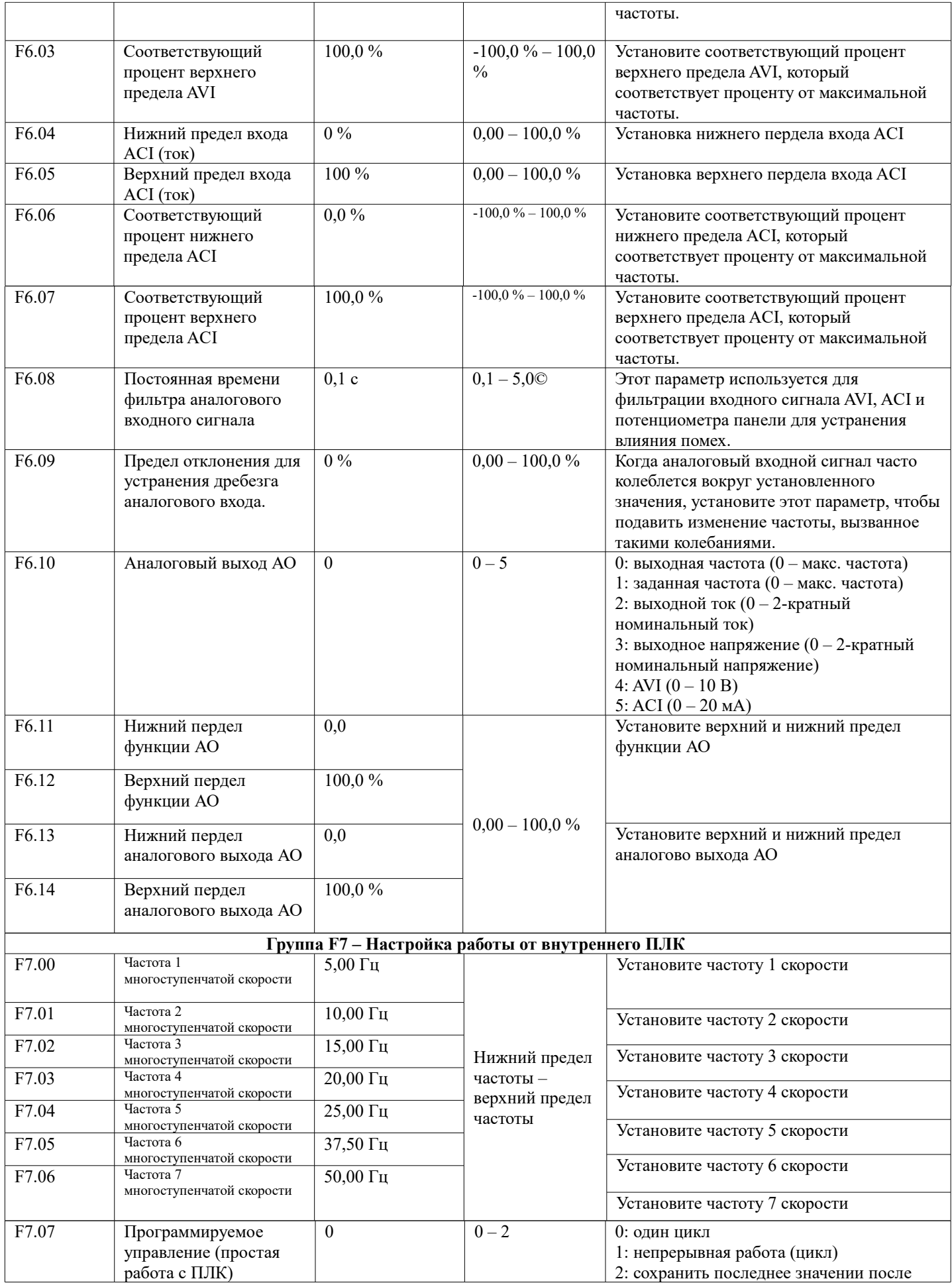

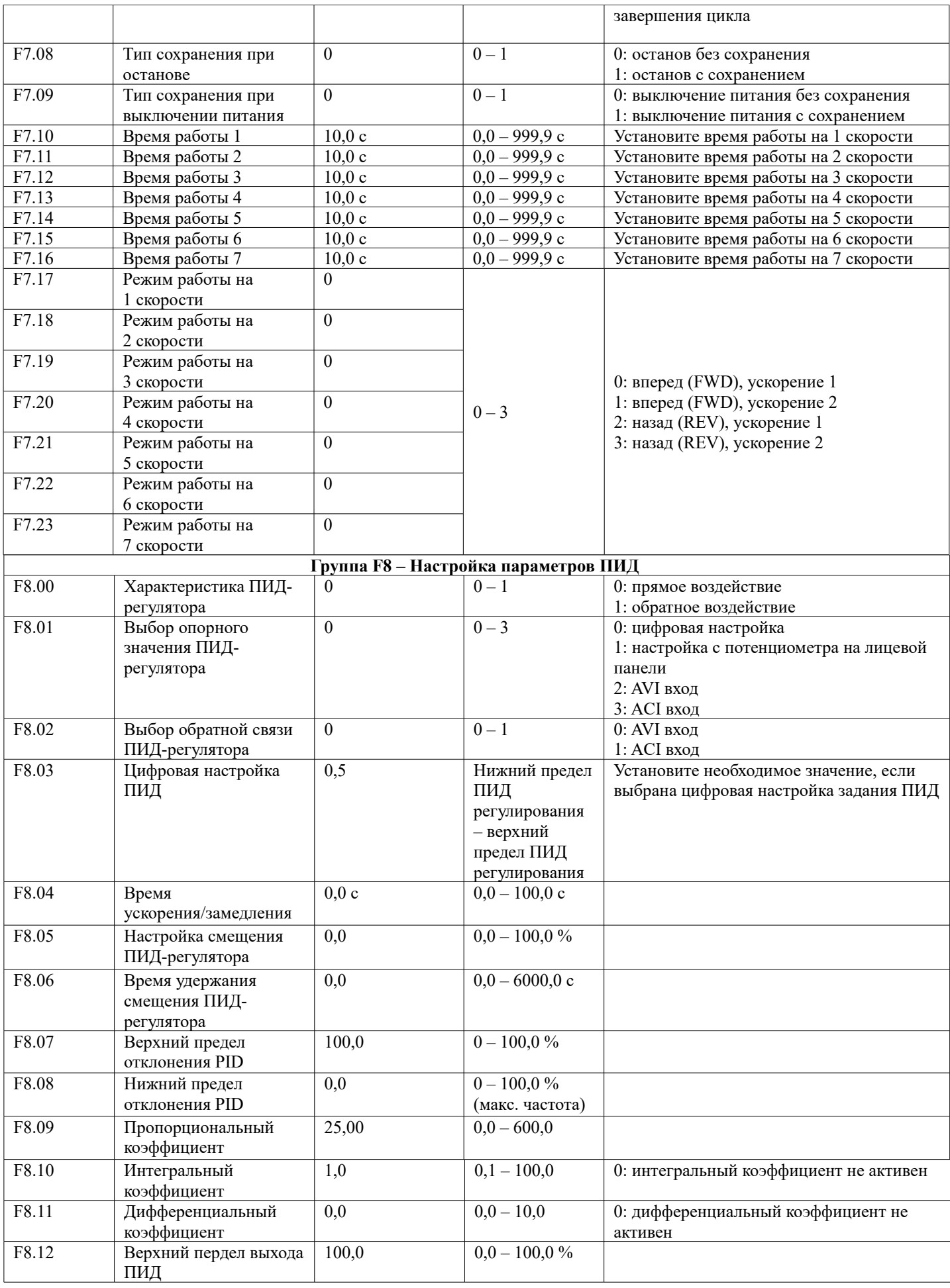

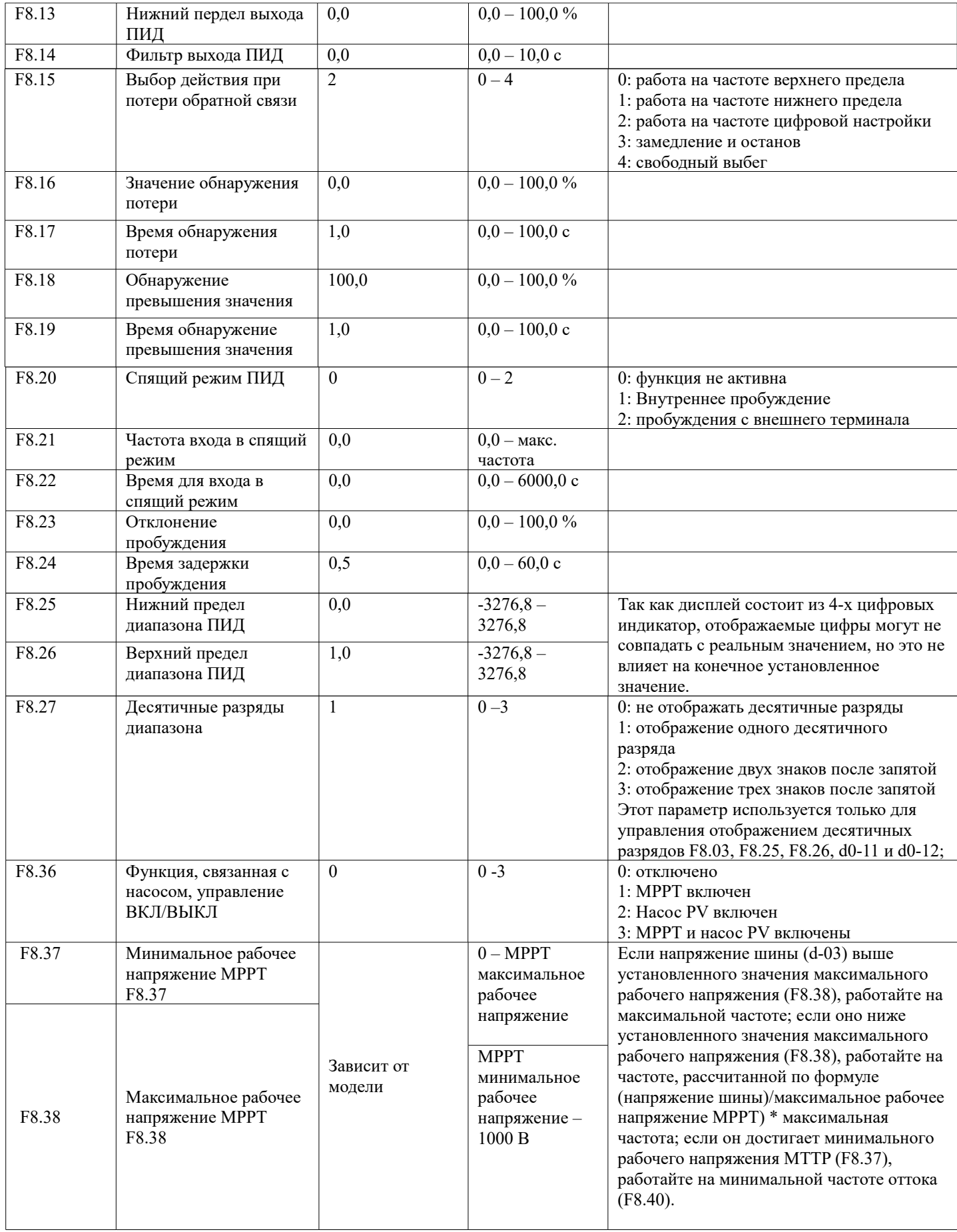

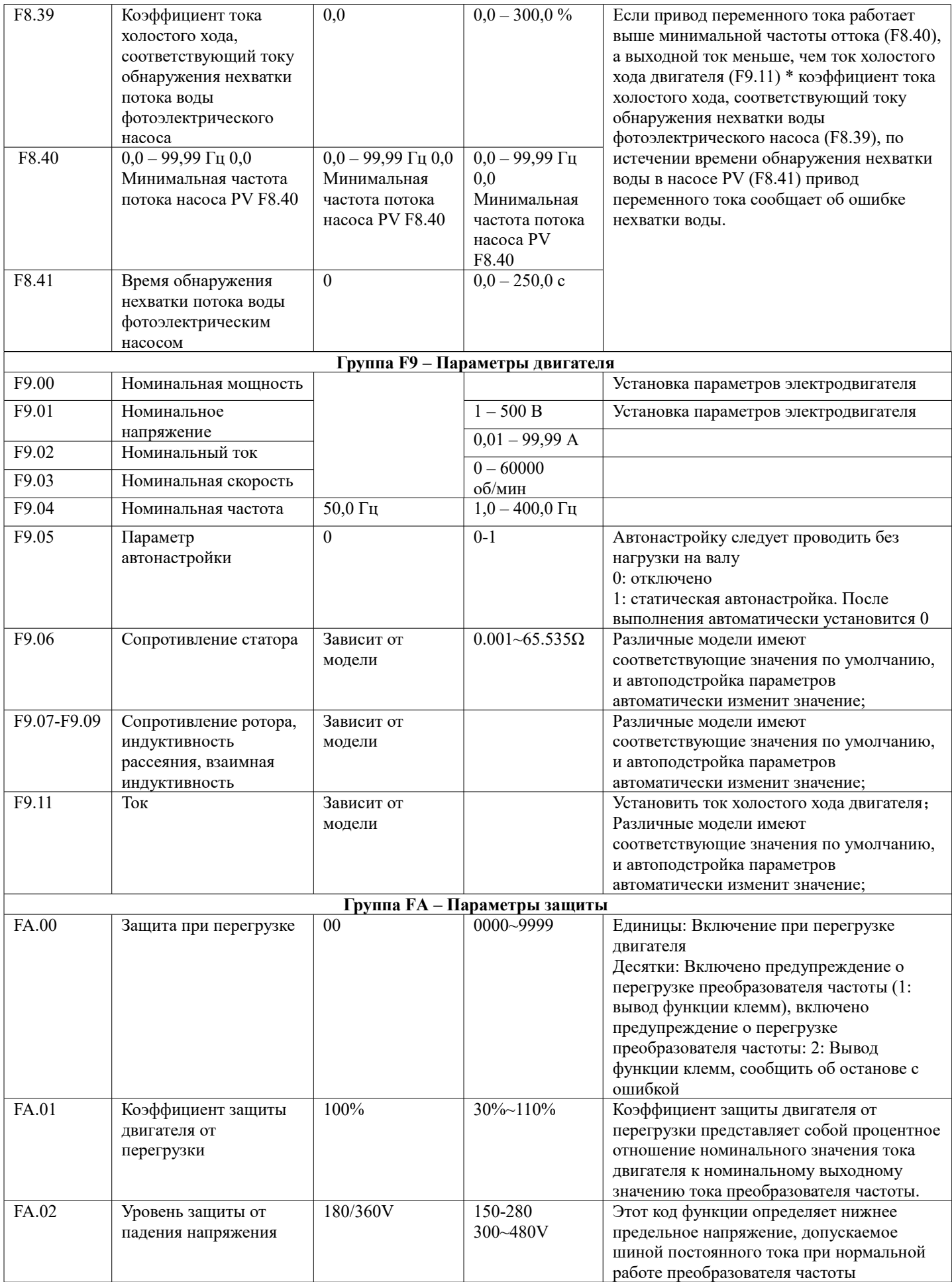

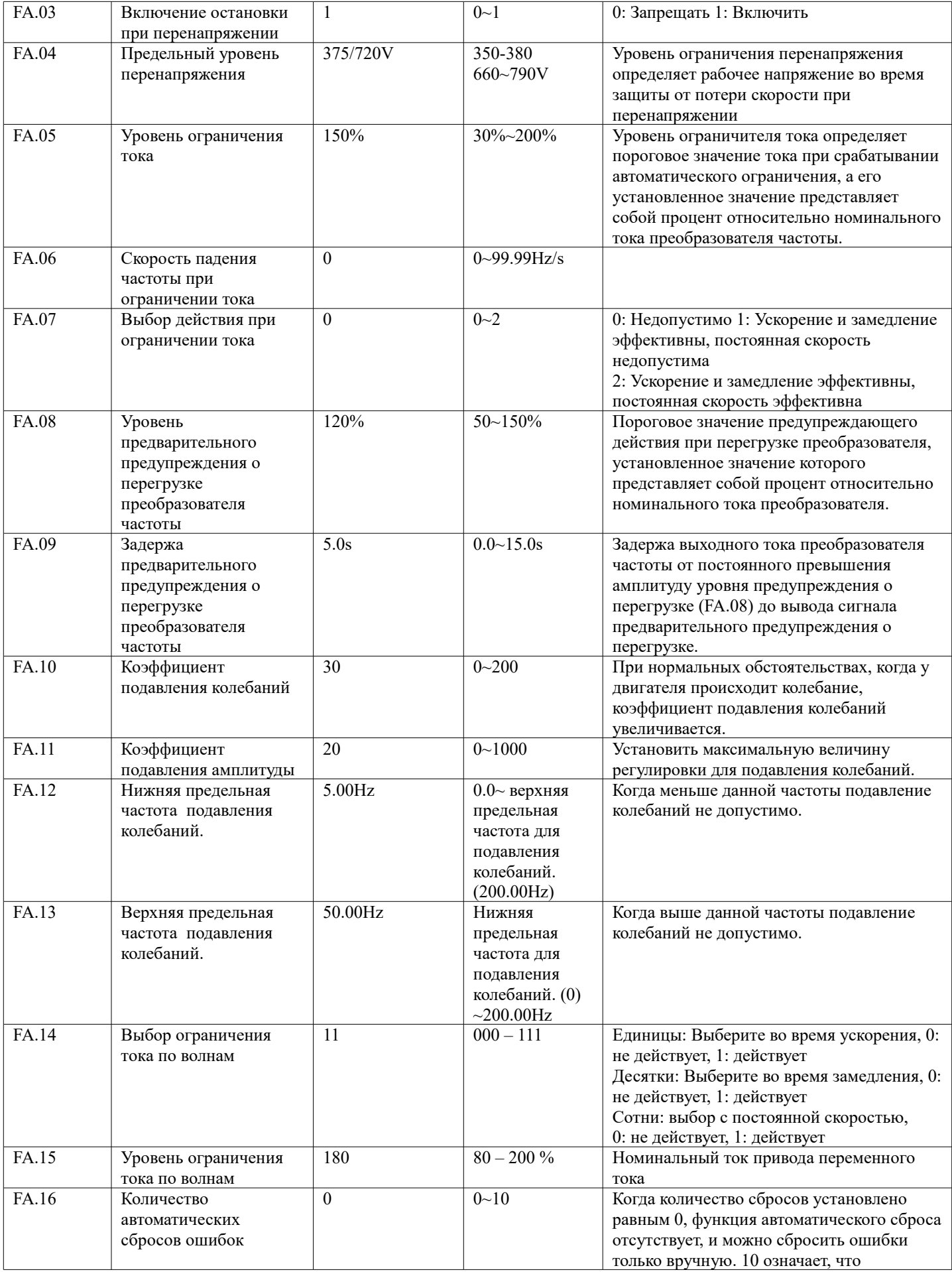

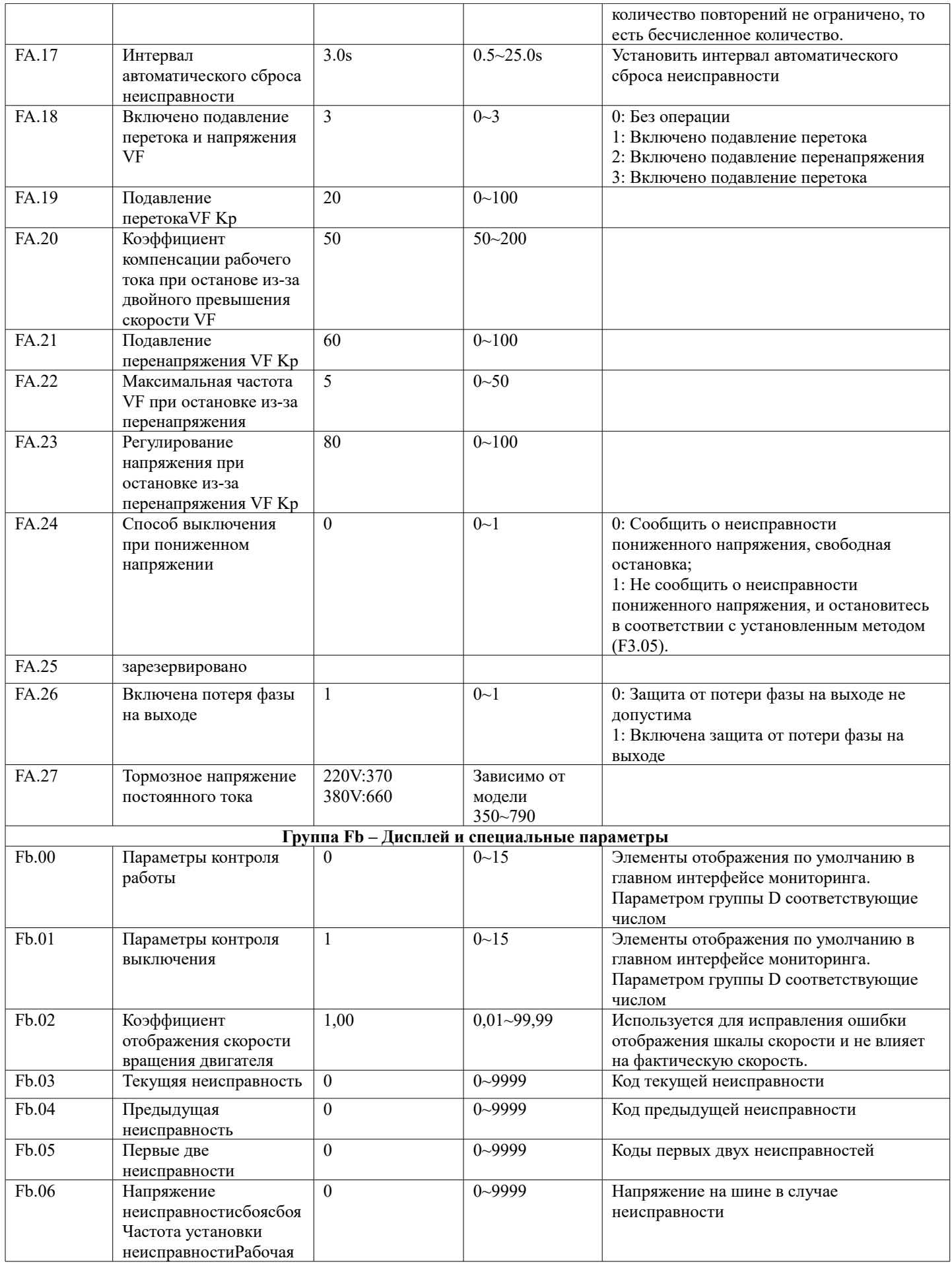

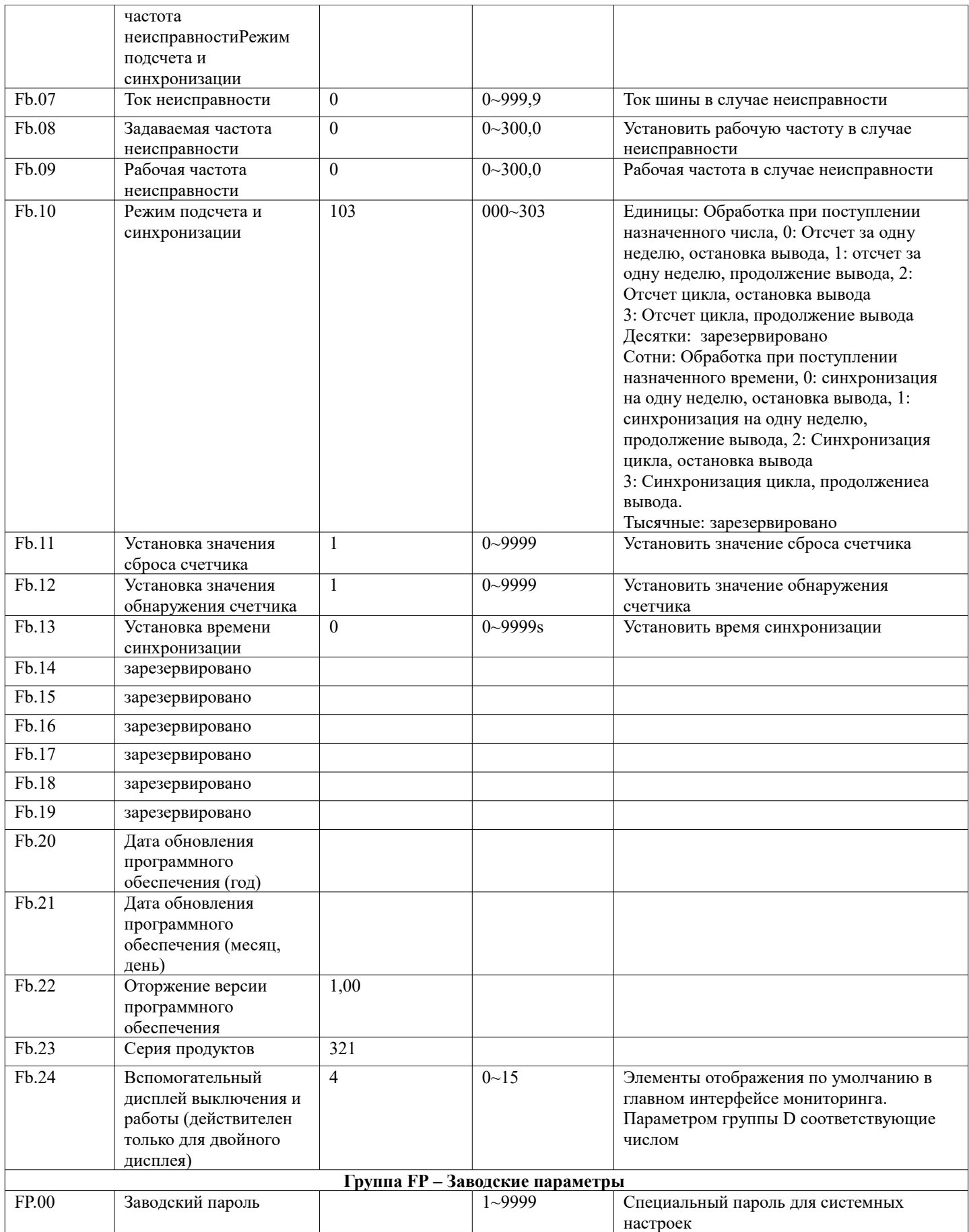

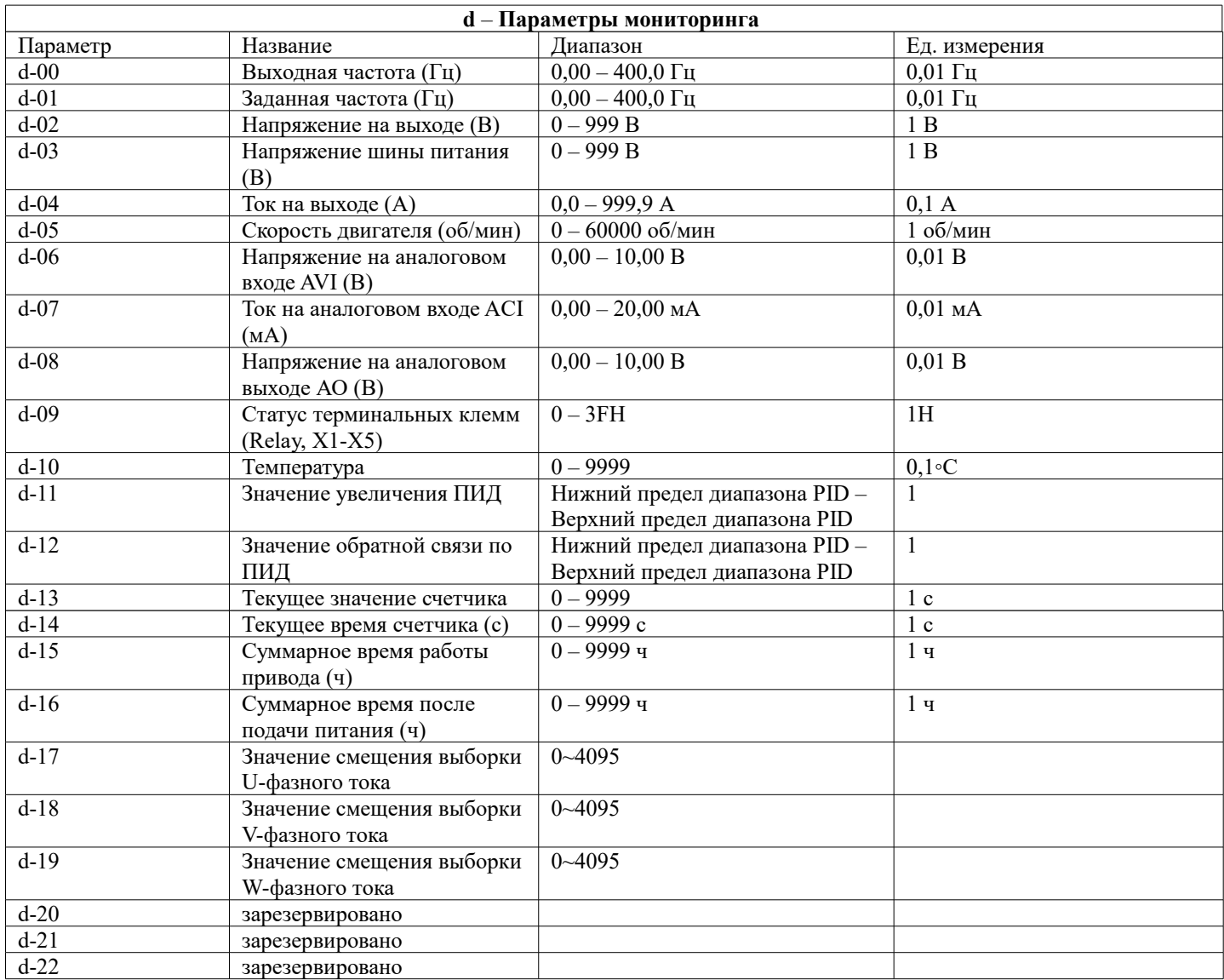

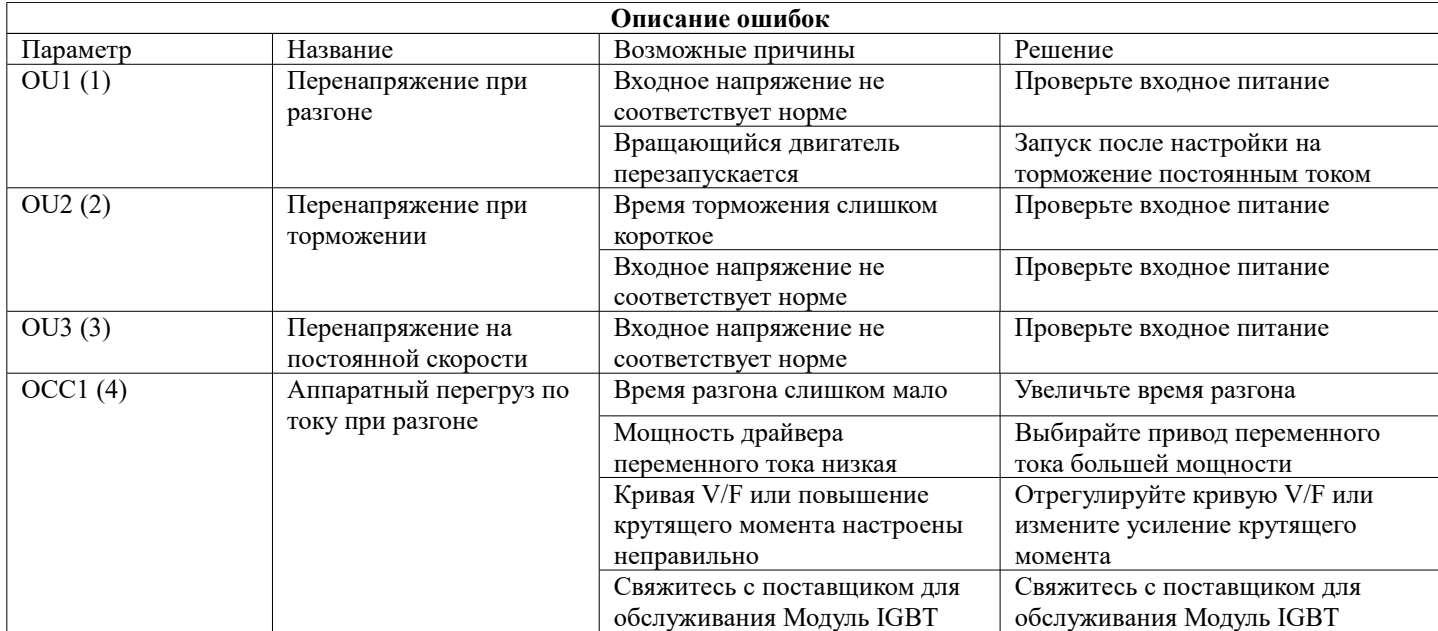

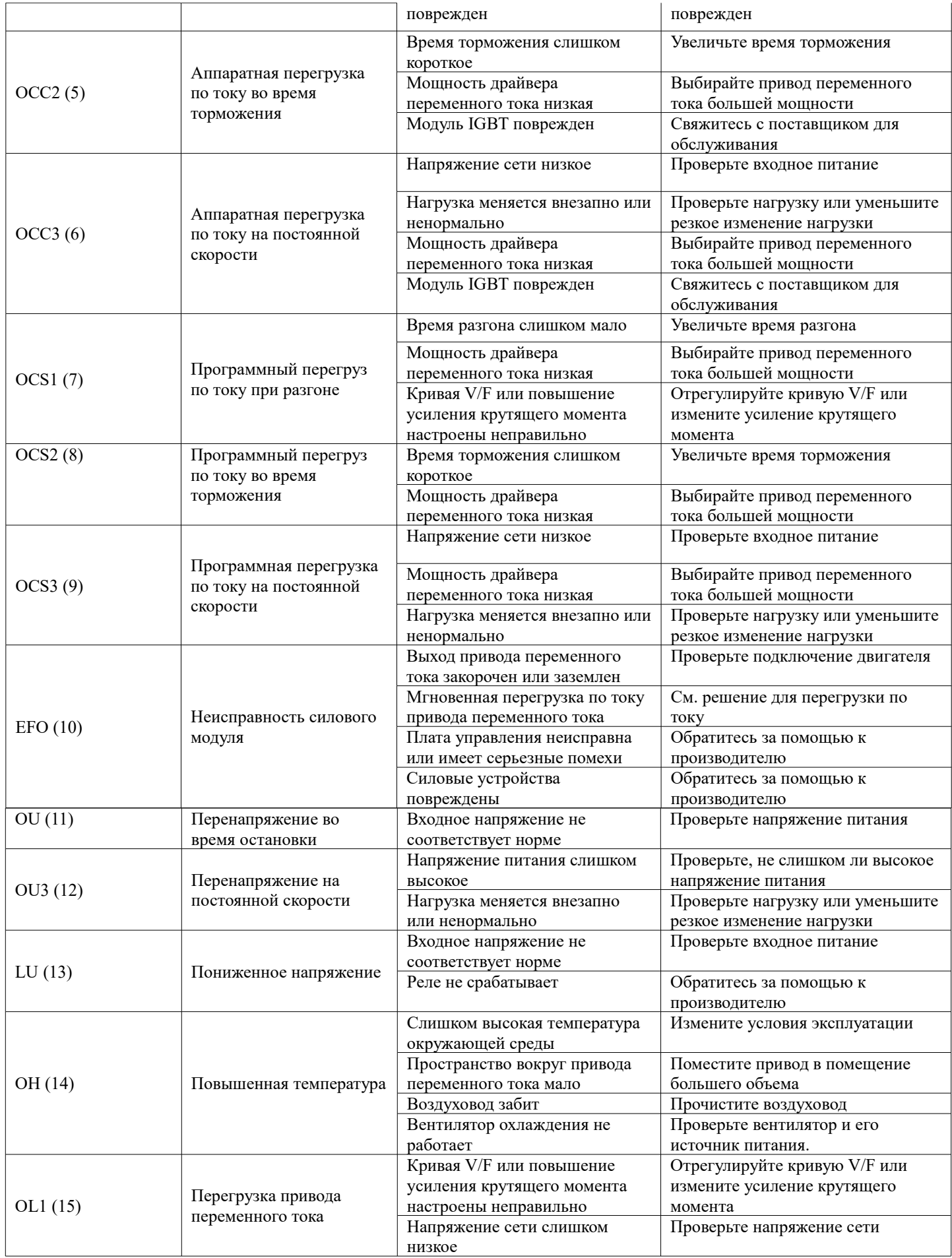

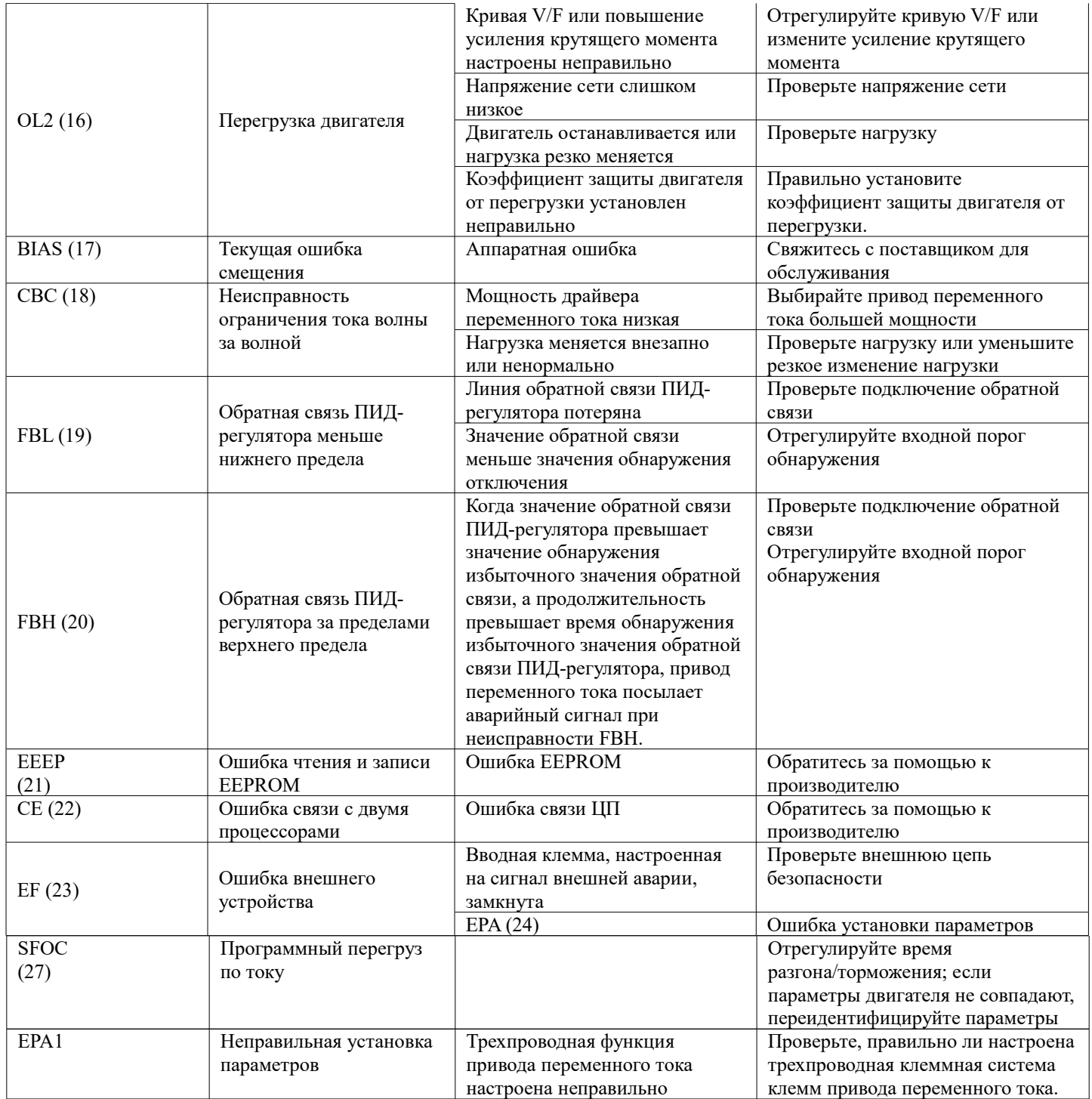

Гарантийное и послегарантийное обслуживание. **Уважаемые пользователи:** 

Благодарим вас за использование нашей продукции. Чтобы гарантировать, что вы получите от нас наилучшее послепродажное обслуживание, пожалуйста, внимательно прочитайте и соблюдайте следующие условия.

#### **1. Гарантиия**

Любые поломки, возникающие при правильном использовании в соответствии с требованиями эксплуатации, покрываются гарантийными обязательствами производителя.

#### **2. Гарантийный срок**

Гарантийный срок данного продукта составляет двенадцать месяцев с даты поставки. Услуги долгосрочной технической поддержки будут осуществляться после гарантийного срока.

#### **3. Не гарантийный случай**

Любые повреждения, вызванные человеческим фактором с нарушением правил эксплуатации, стихийными бедствиями, попаданием воды или пыли, внешними силовыми воздействиями, неблагоприятными условиями окружающей среды и т.п., нарушающие требования эксплуатации, а также несанкционированная разборка, модификация и ремонт преобразователя частоты, автоматически считаются отказом от гарантийное обслуживание.

#### **4. Покупка товаров у посредников**

При покупке у дистрибьюторов или агентов в случае возникновения проблем покупатель должен связаться с дистрибьютором или агентом, если продукт неисправен.

Пожалуйста, храните это руководство должным образом весь срок эксплуатации преобразователя частоты.